## **TÉCNICO SUPERIOR UNIVERSITARIO EN TECNOLOGÍAS DE LA INFORMACIÓN Y COMUNICACIÓN ÁREA SISTEMAS INFORMÁTICOS.**

#### **HOJA DE ASIGNATURA CON DESGLOSE DE UNIDADES TEMÁTICAS**

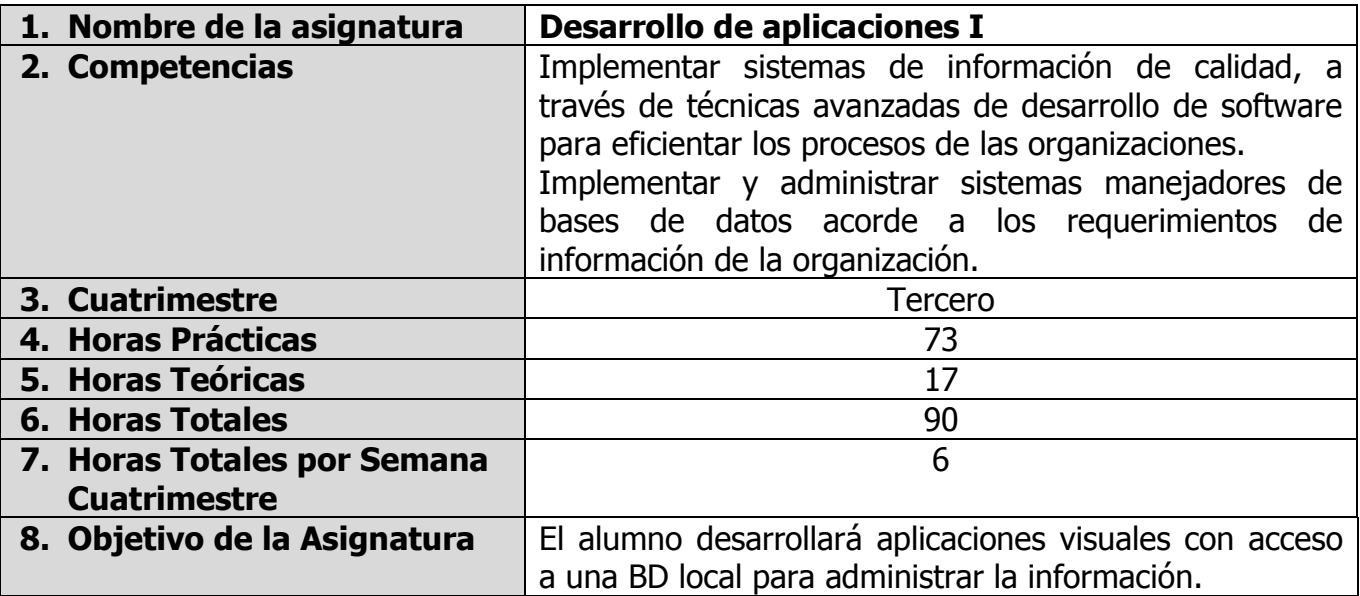

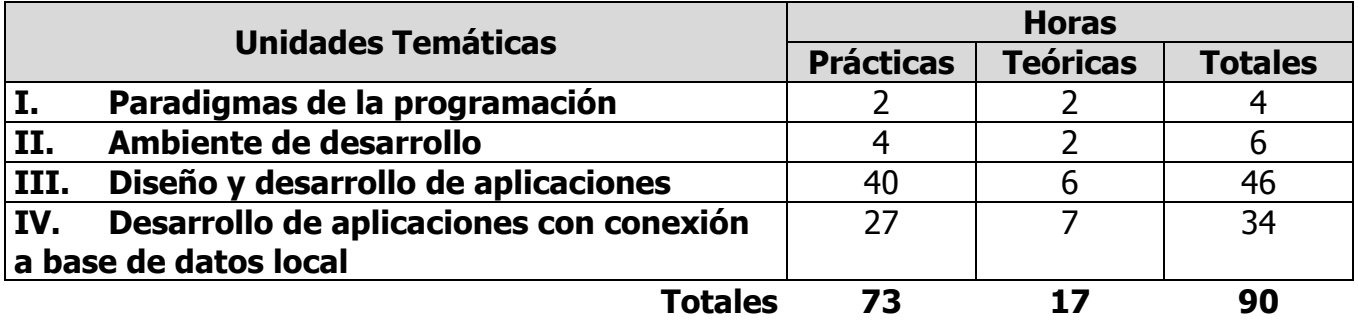

## **UNIDADES TEMÁTICAS**

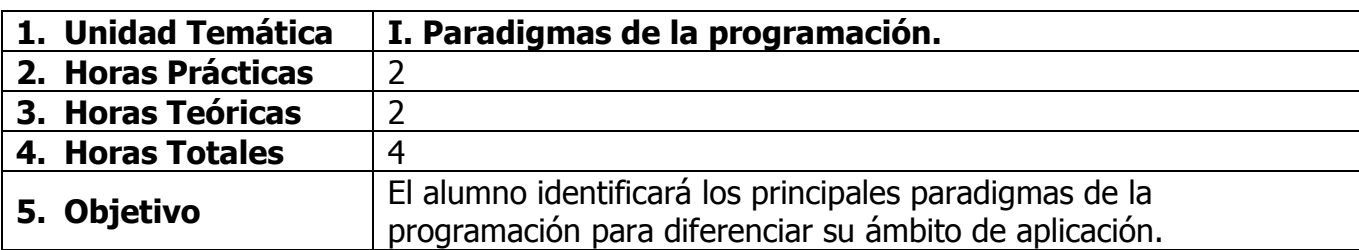

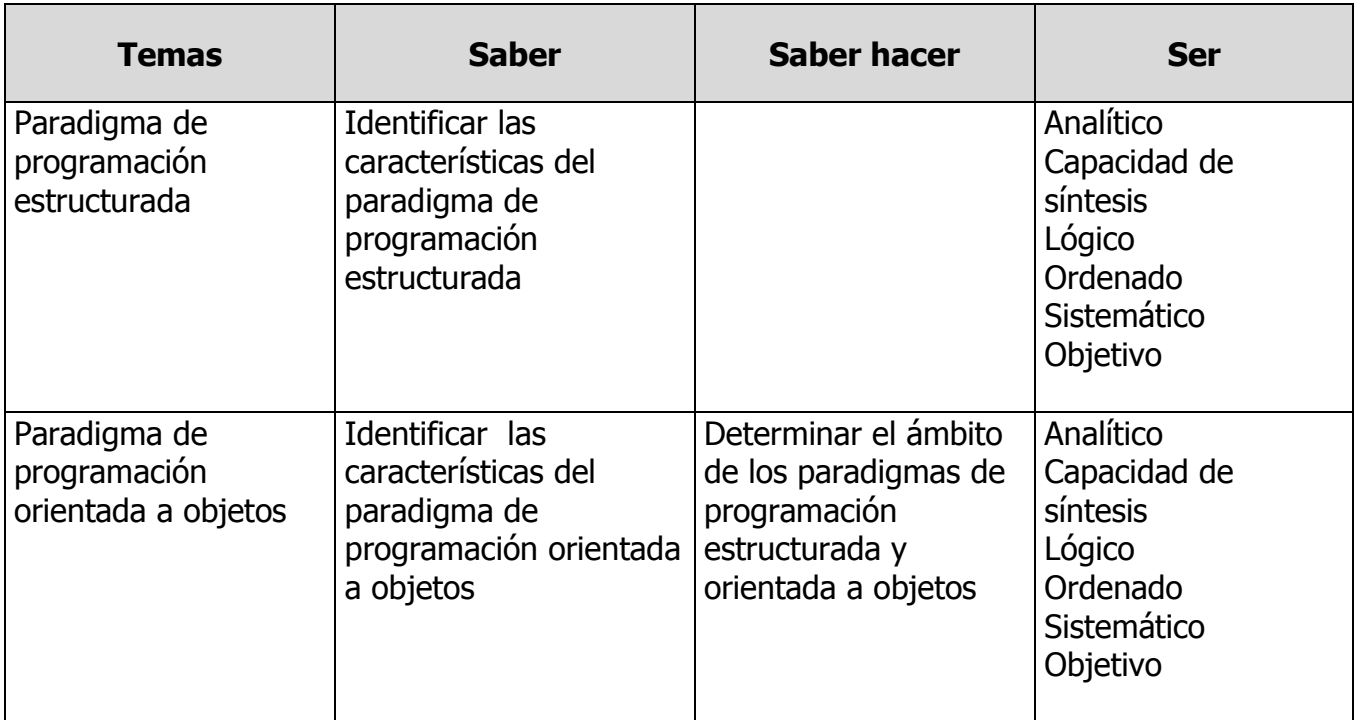

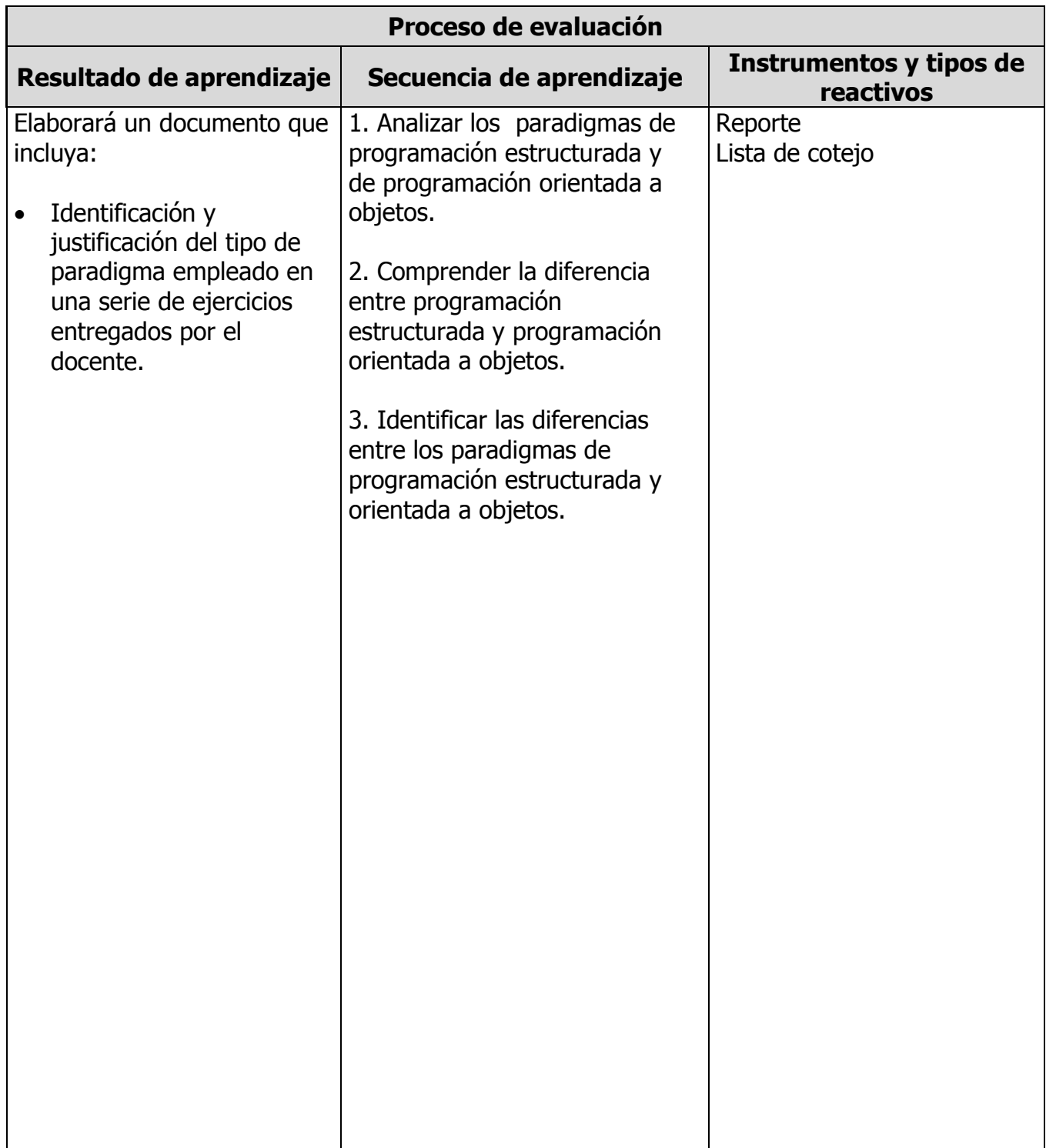

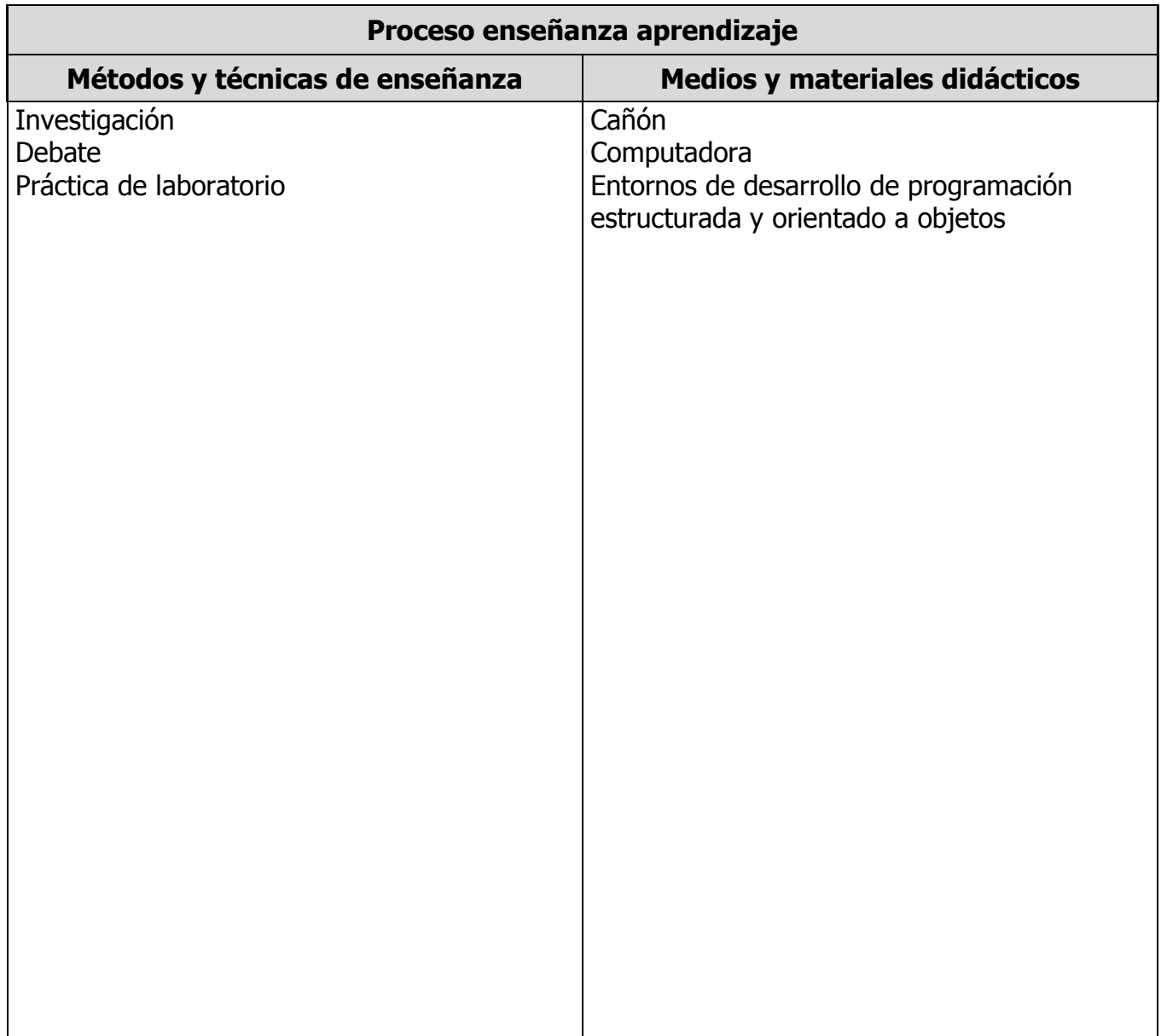

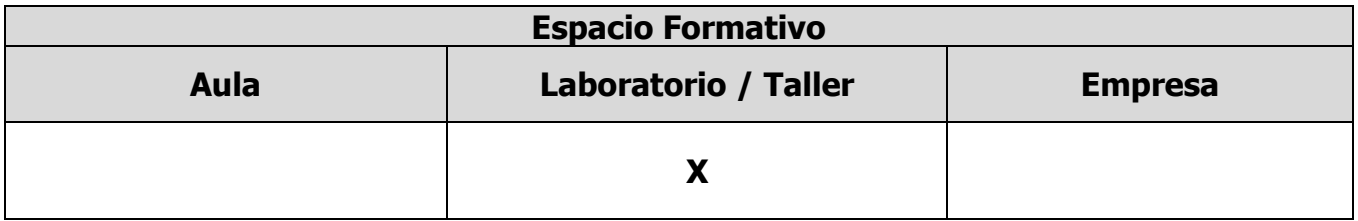

### **UNIDADES TEMÁTICAS**

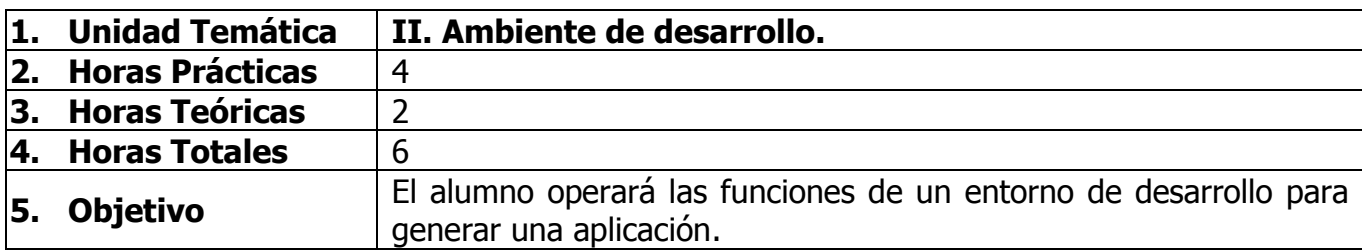

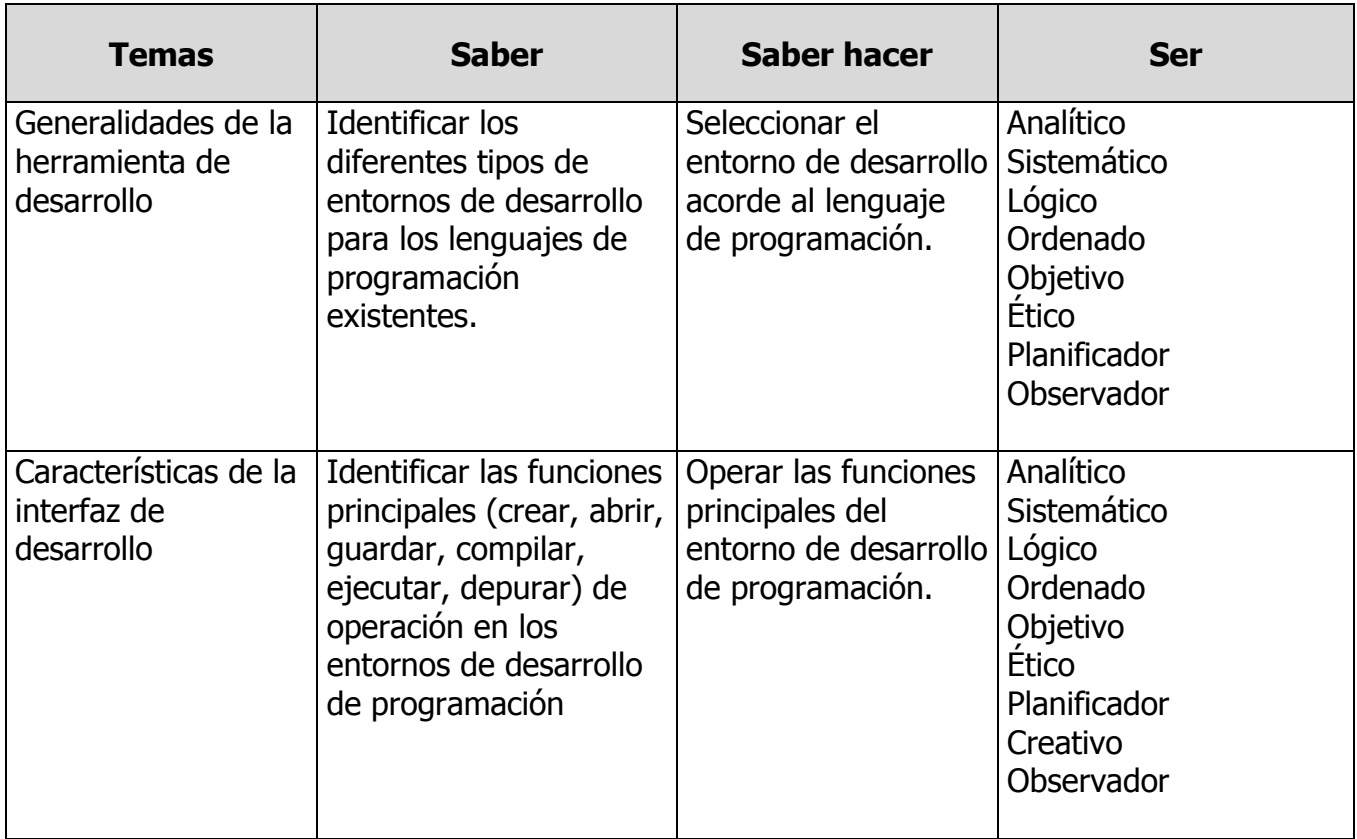

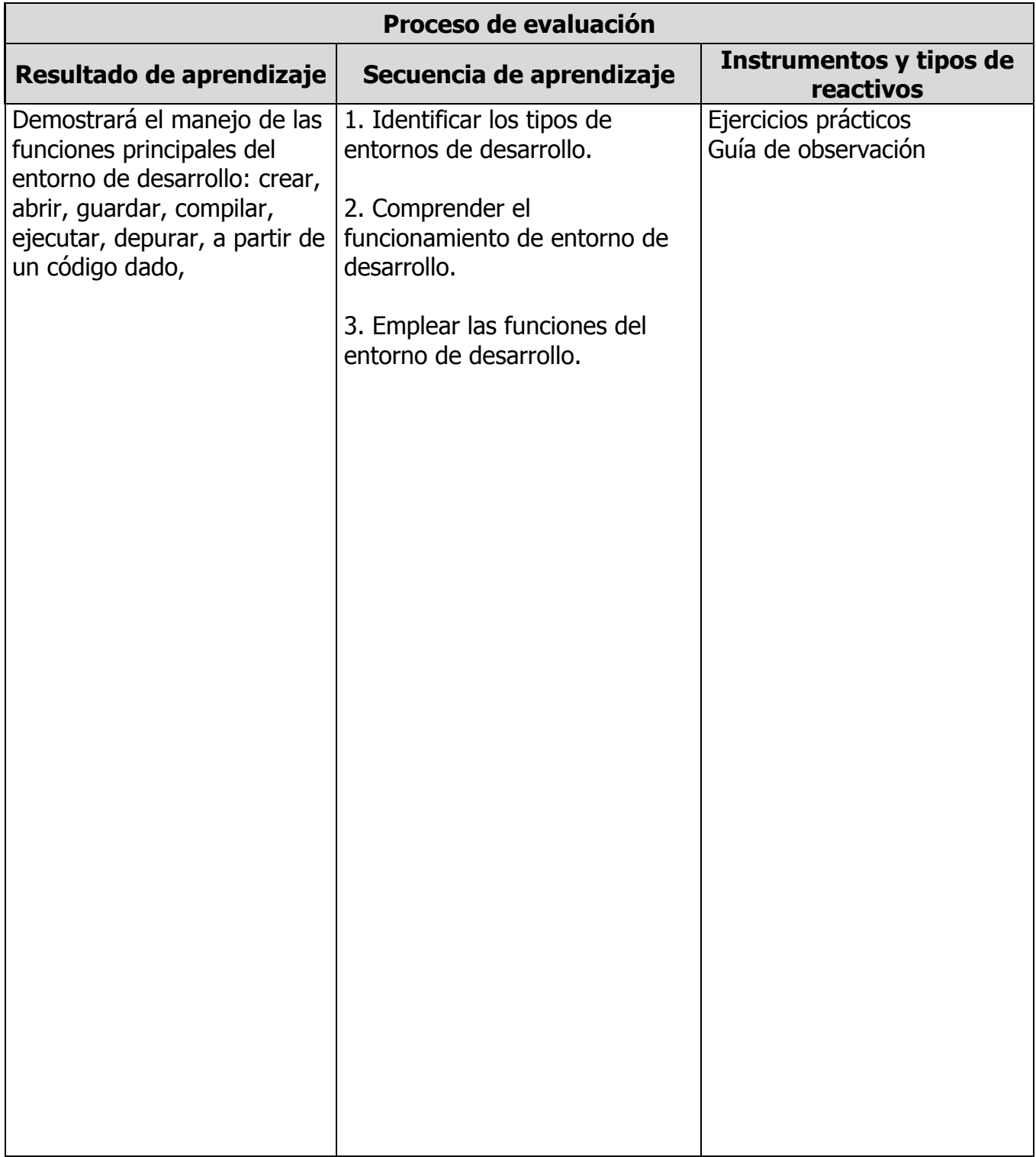

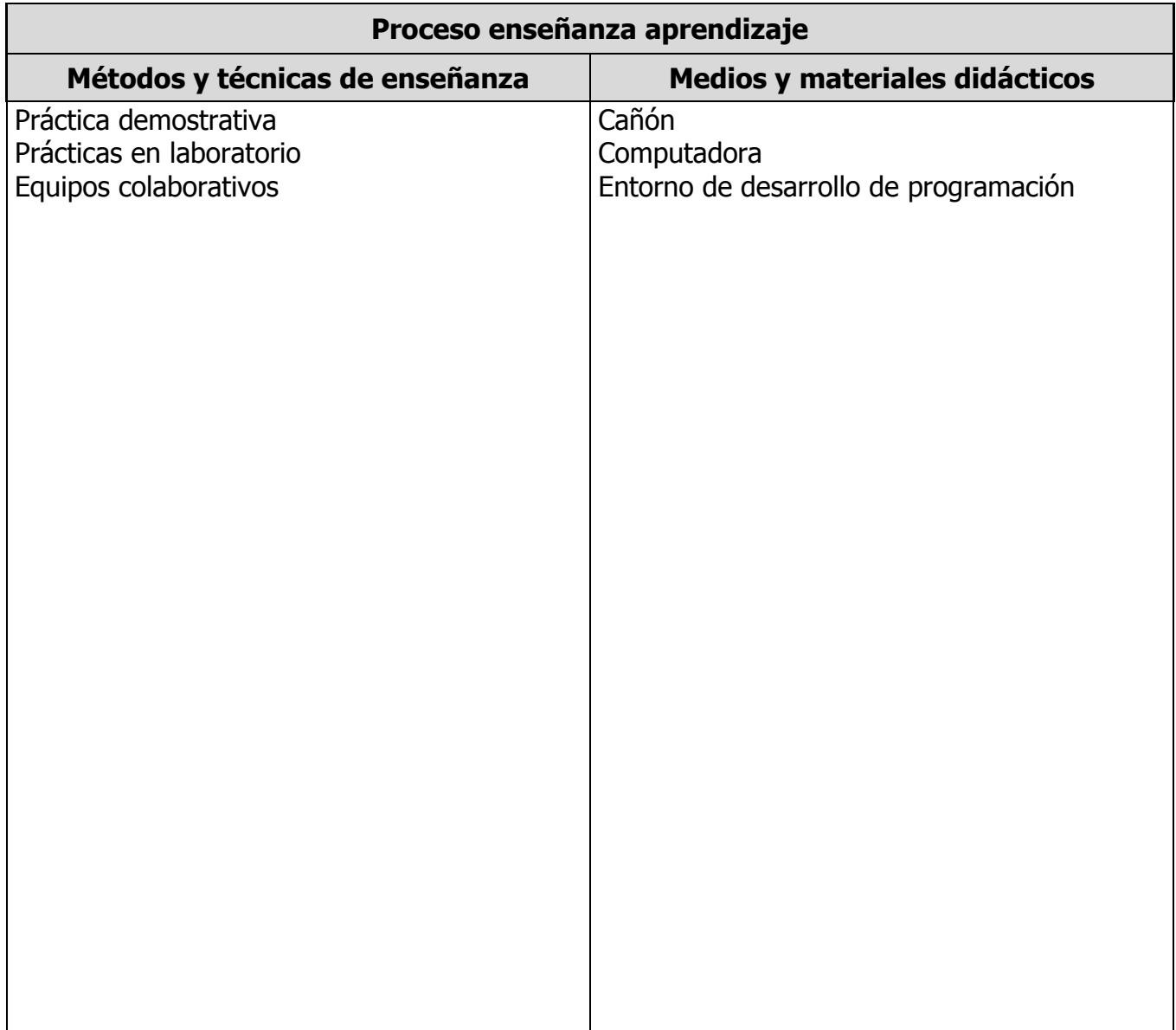

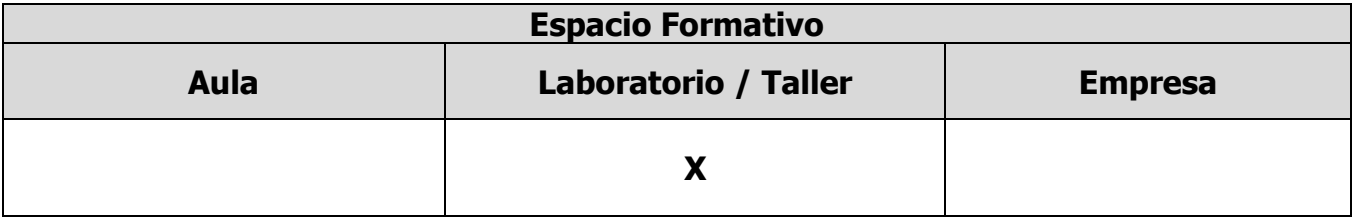

## **UNIDADES TEMÁTICAS**

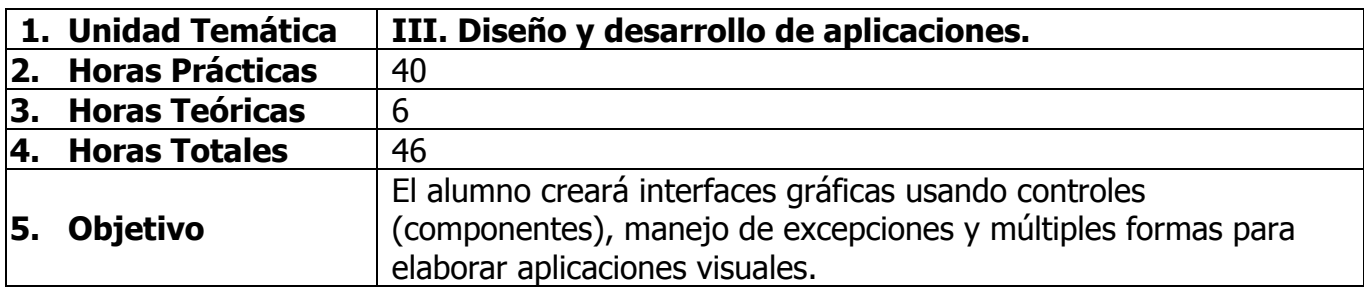

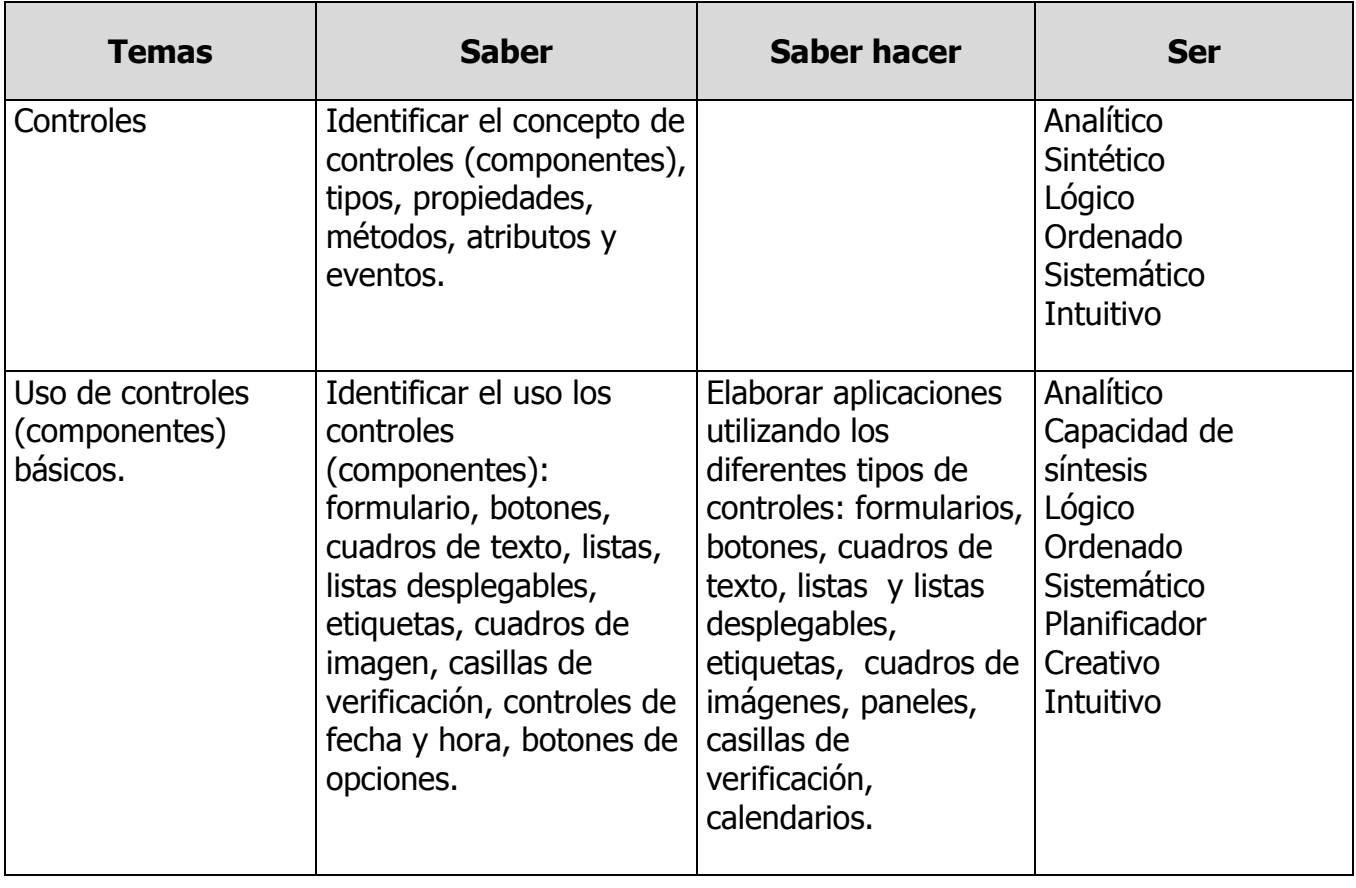

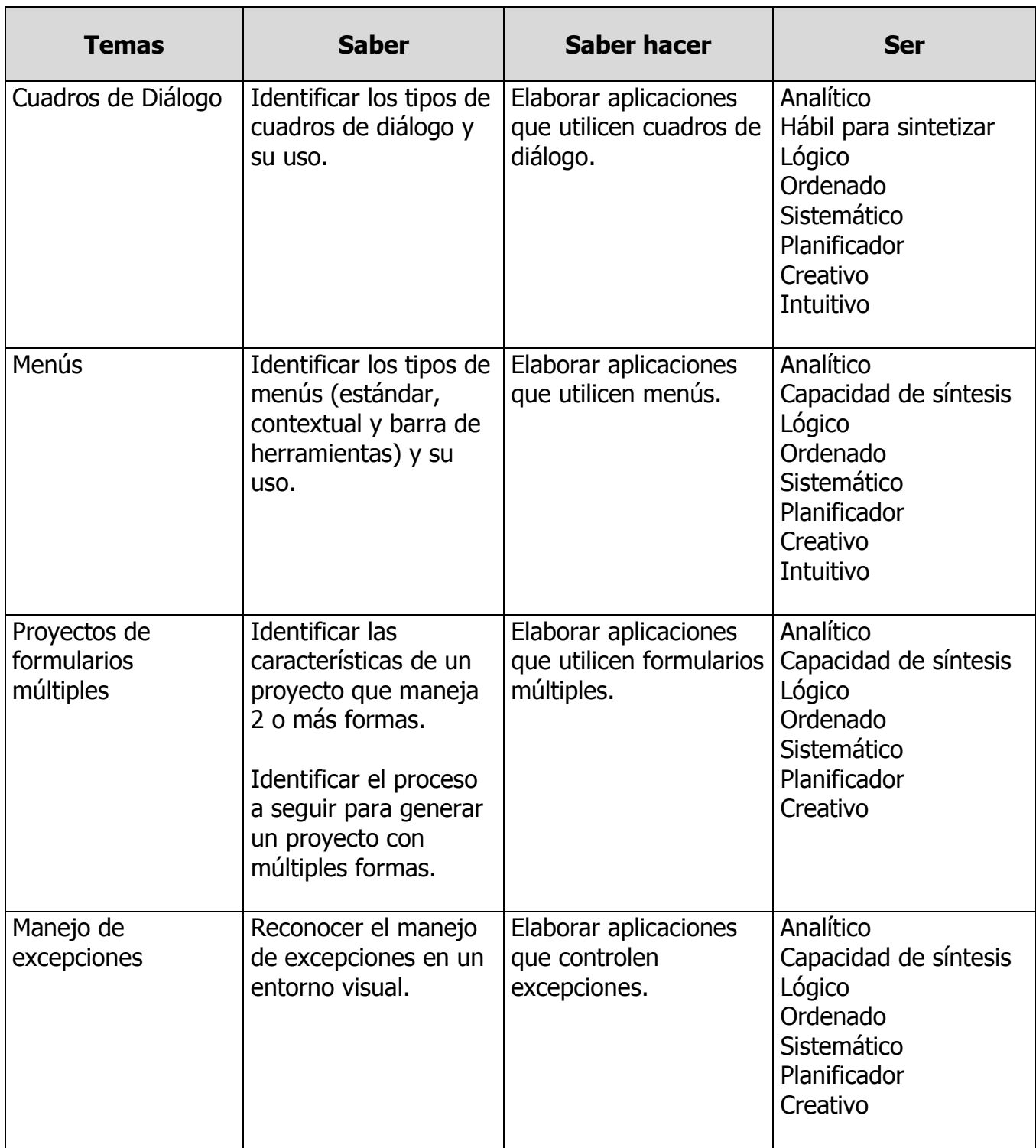

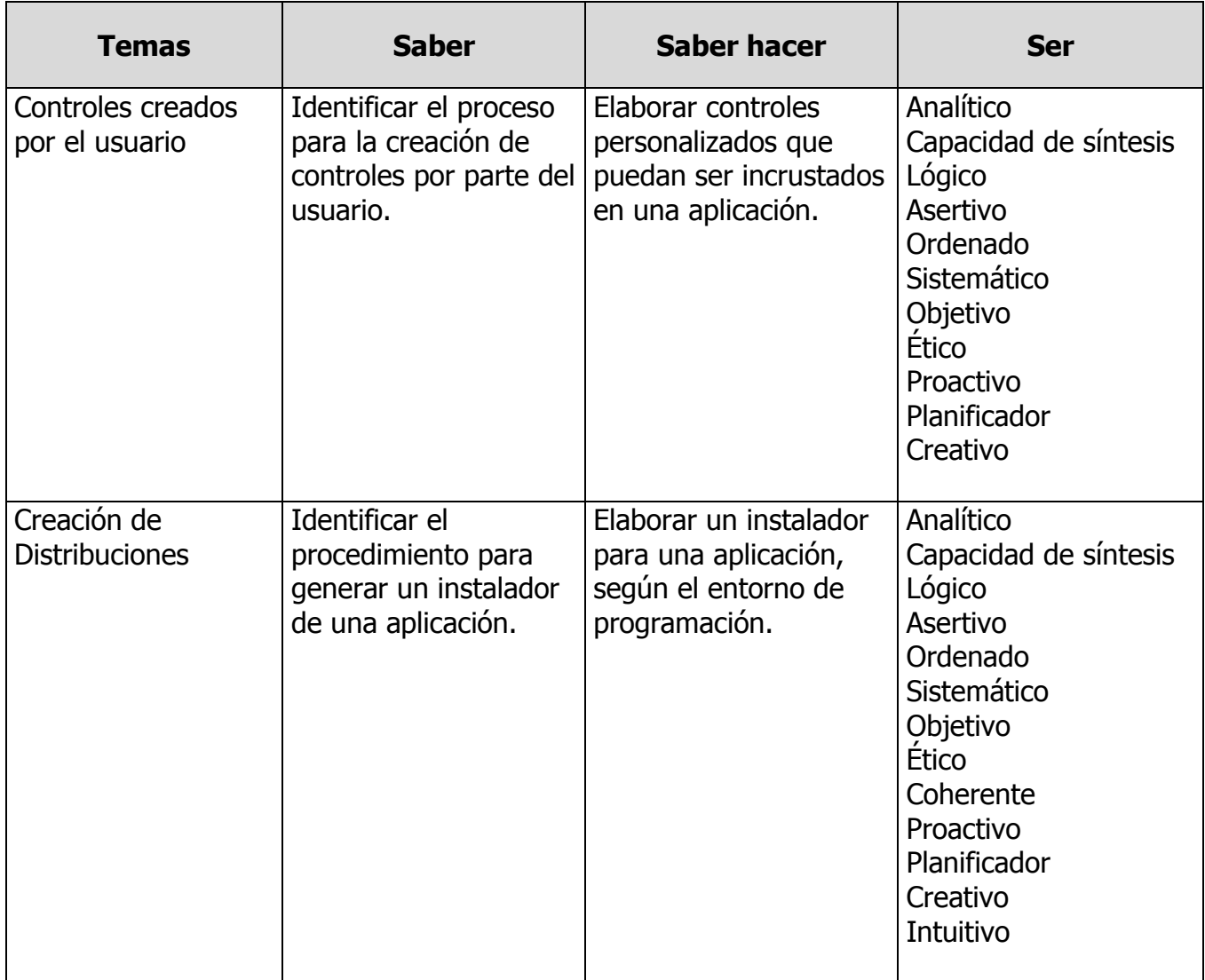

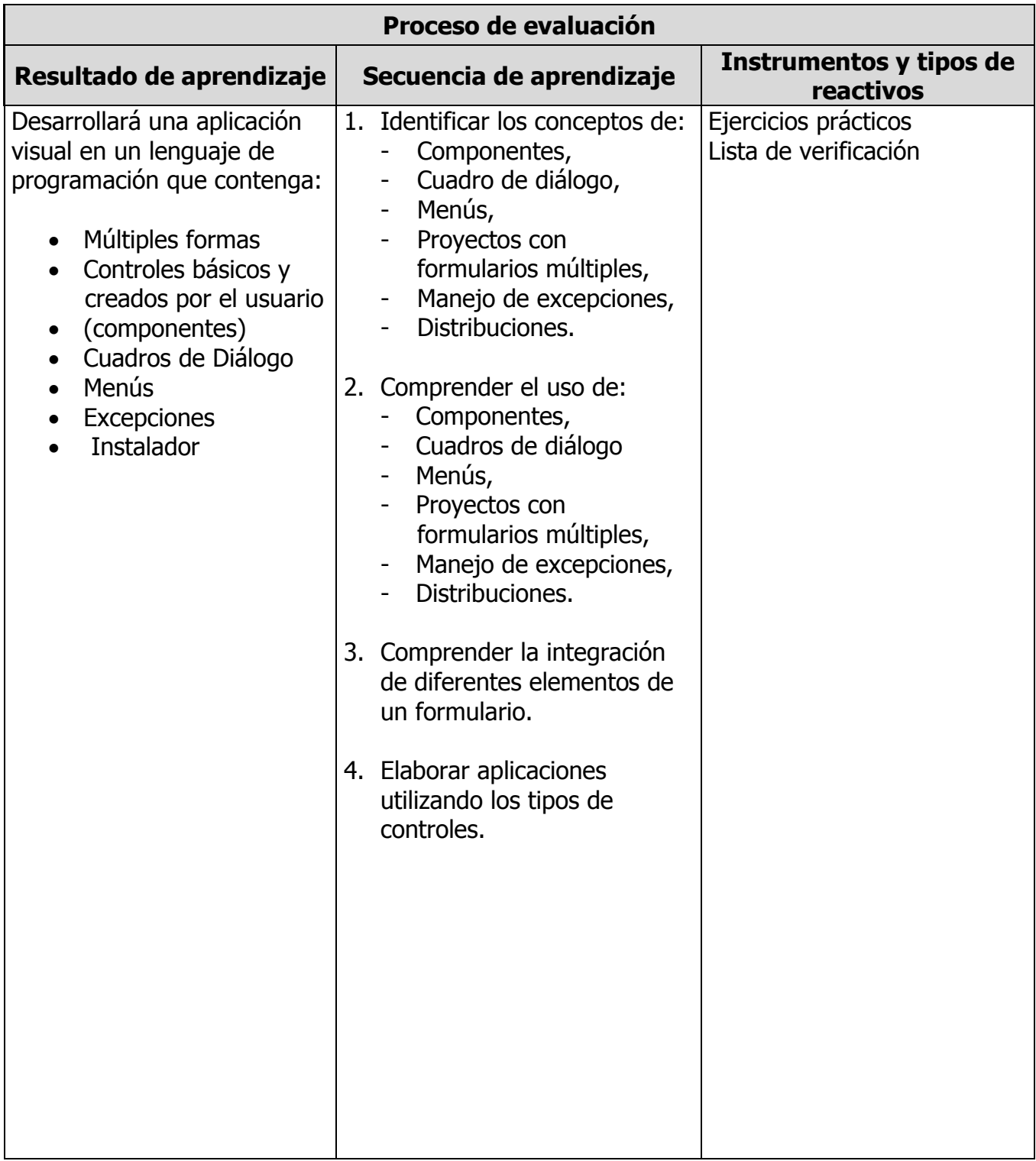

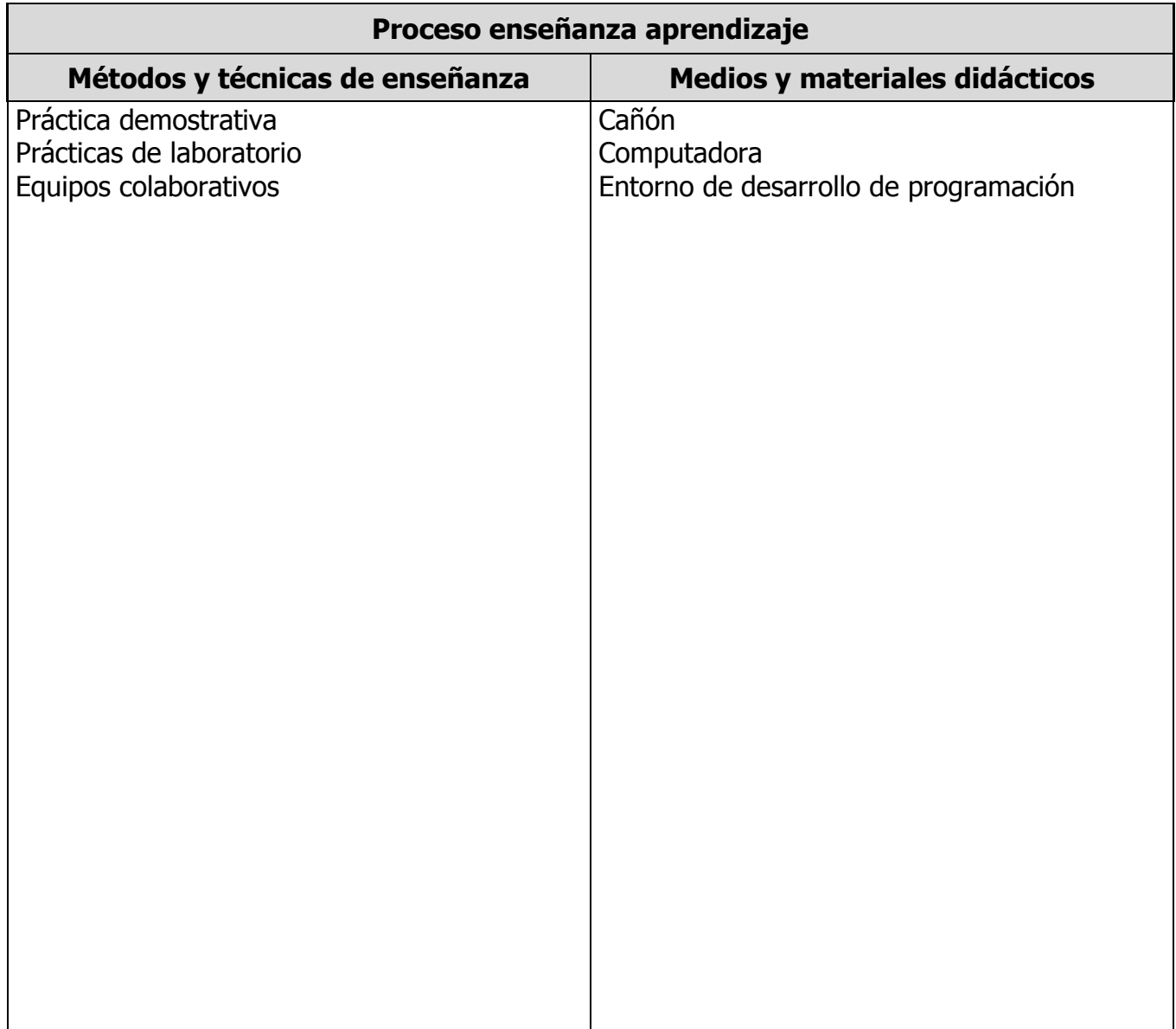

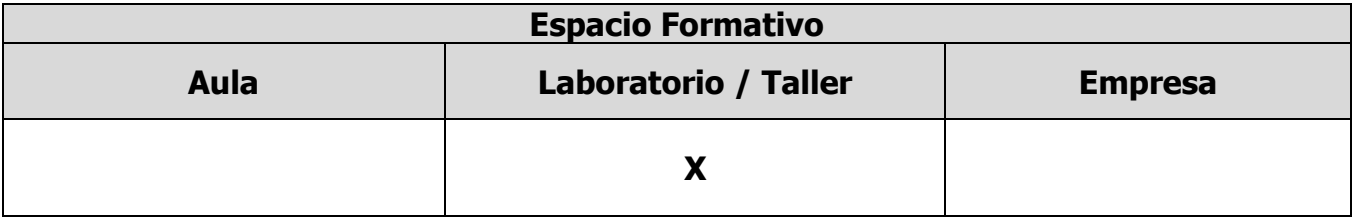

## **UNIDADES TEMÁTICAS**

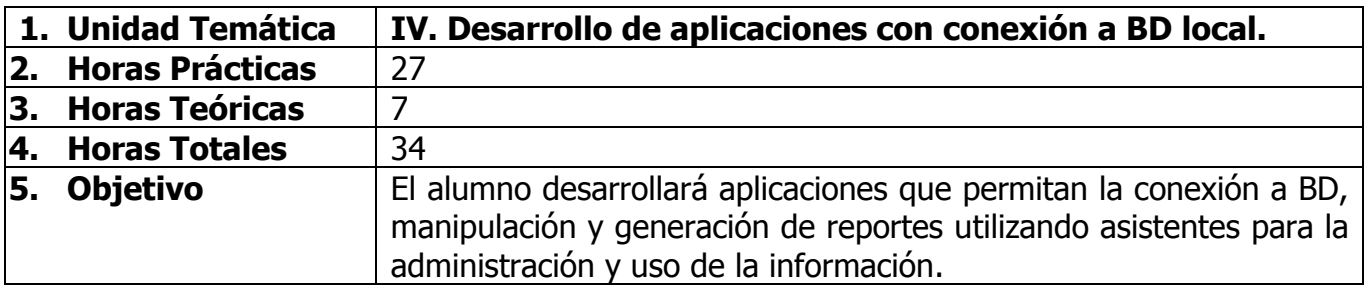

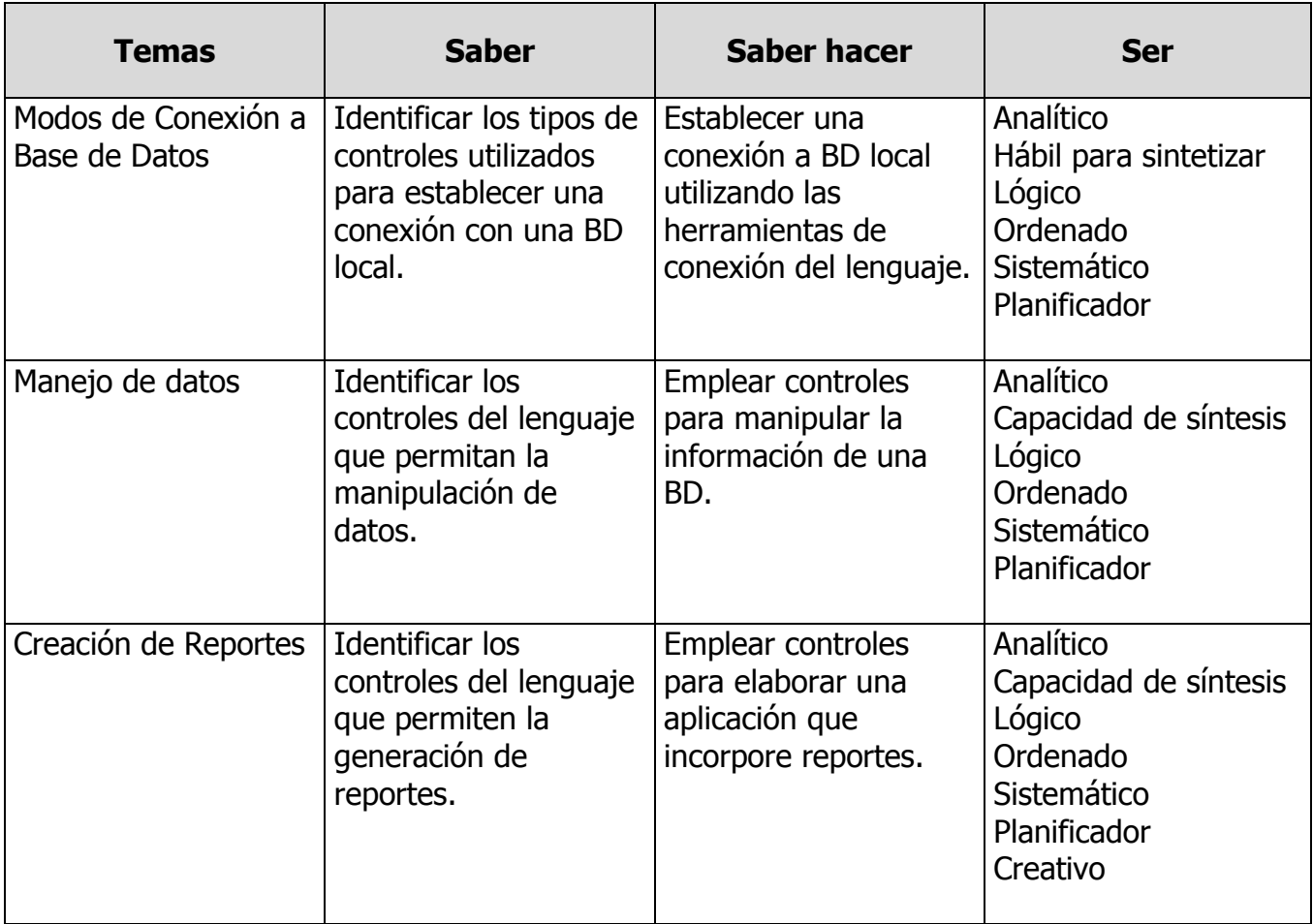

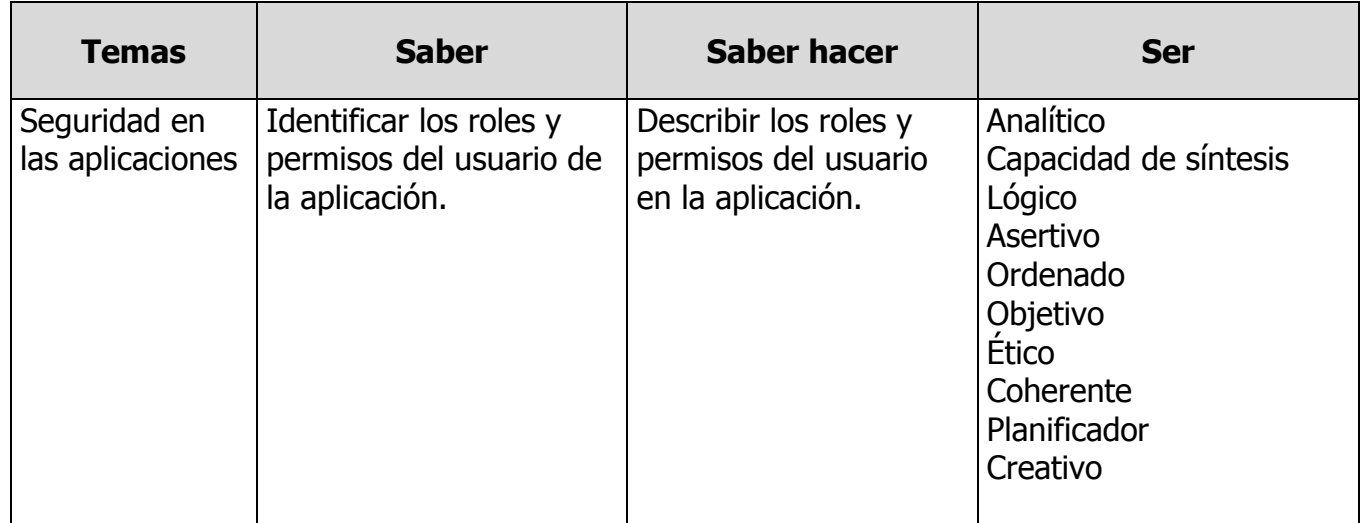

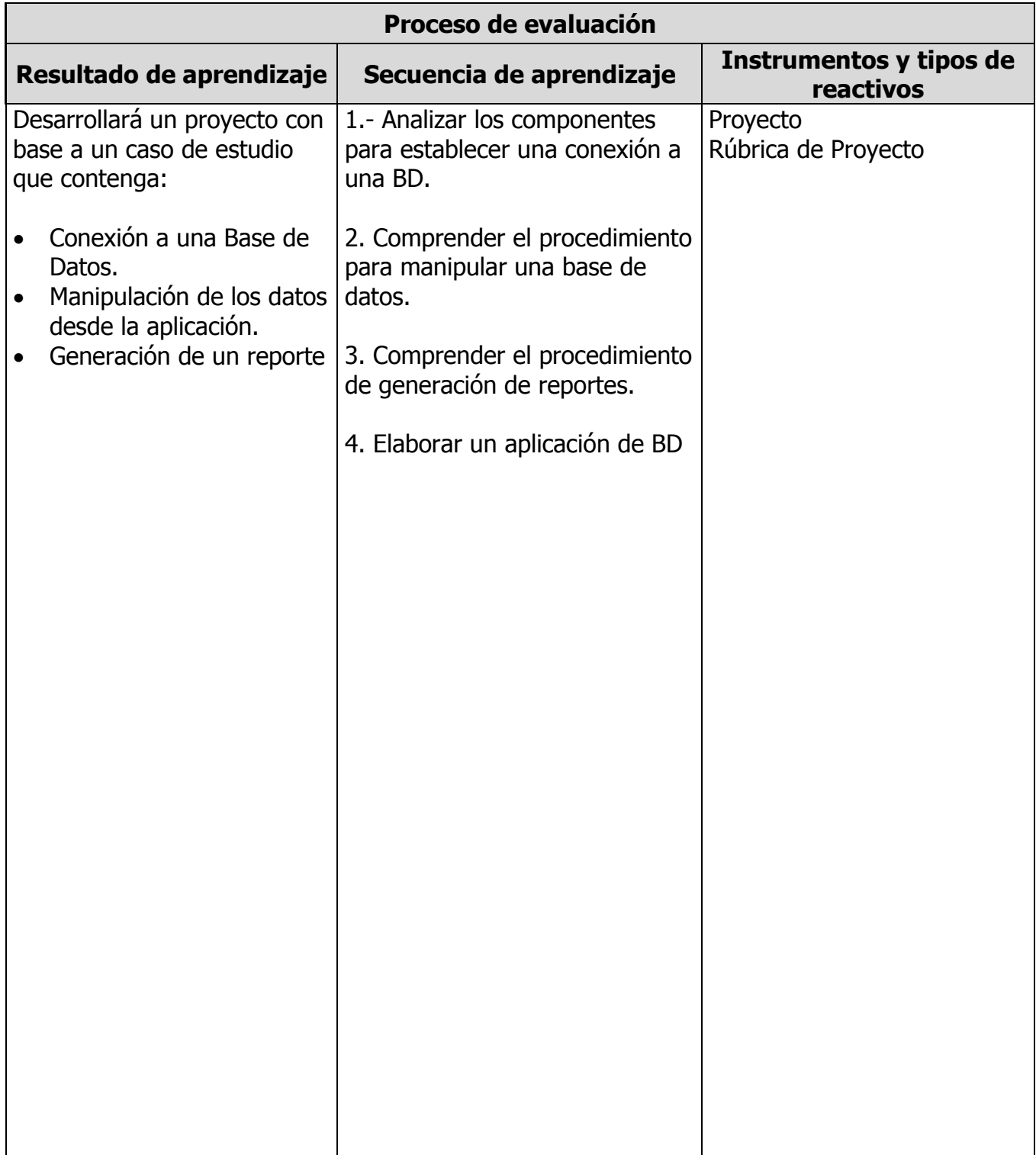

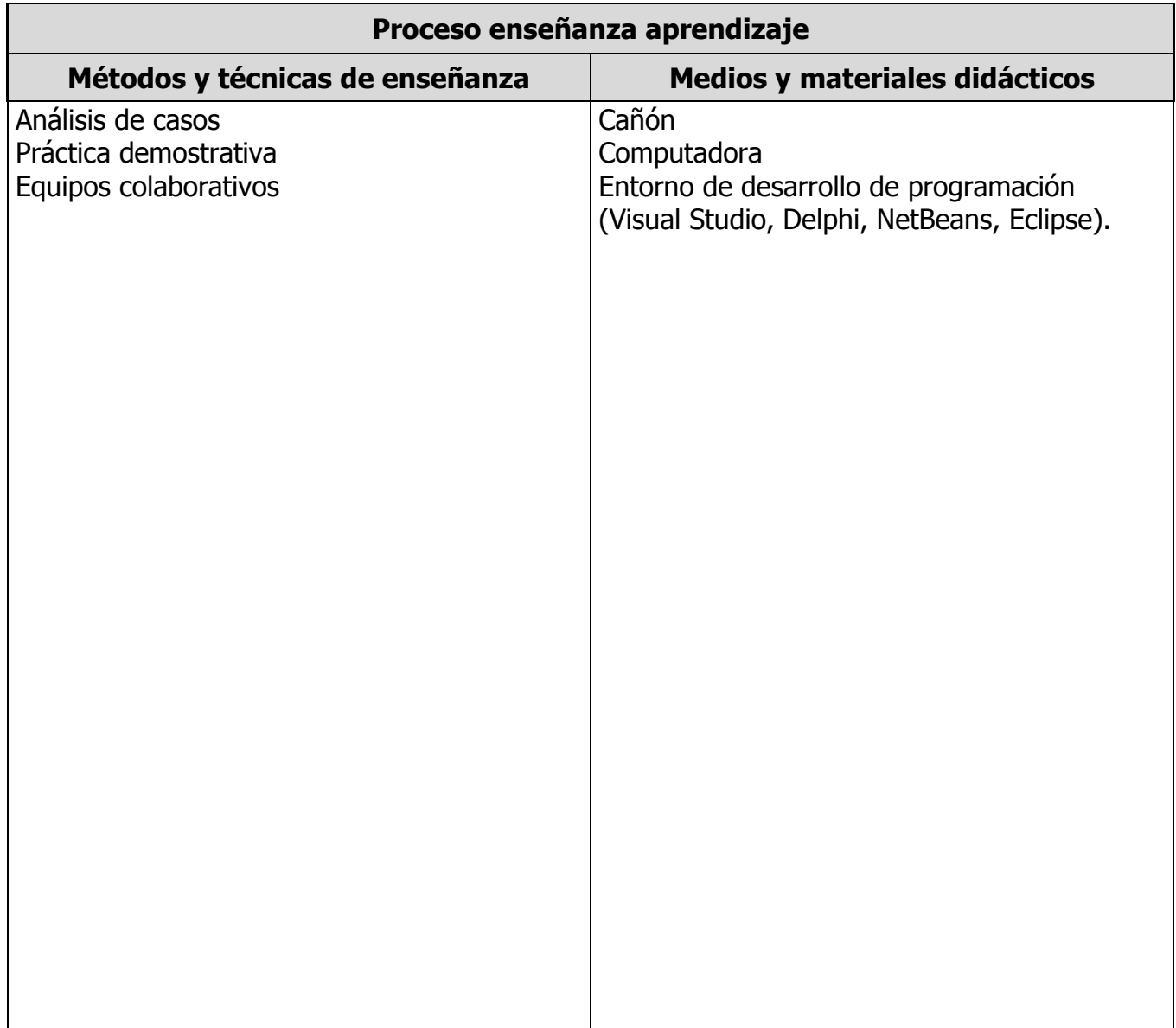

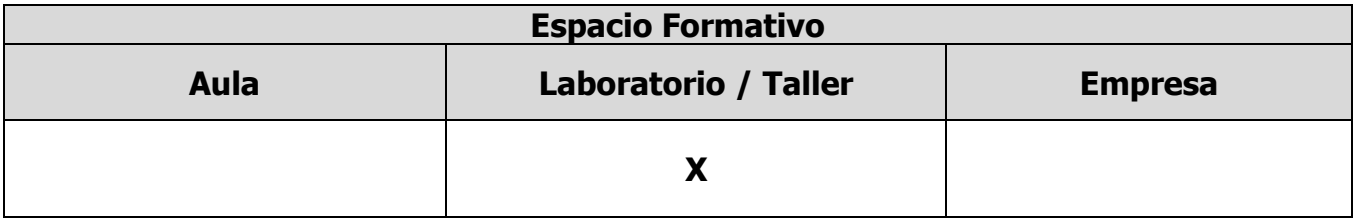

#### **CAPACIDADES DERIVADAS DE LAS COMPETENCIAS PROFESIONALES A LAS QUE CONTRIBUYE LA ASIGNATURA**

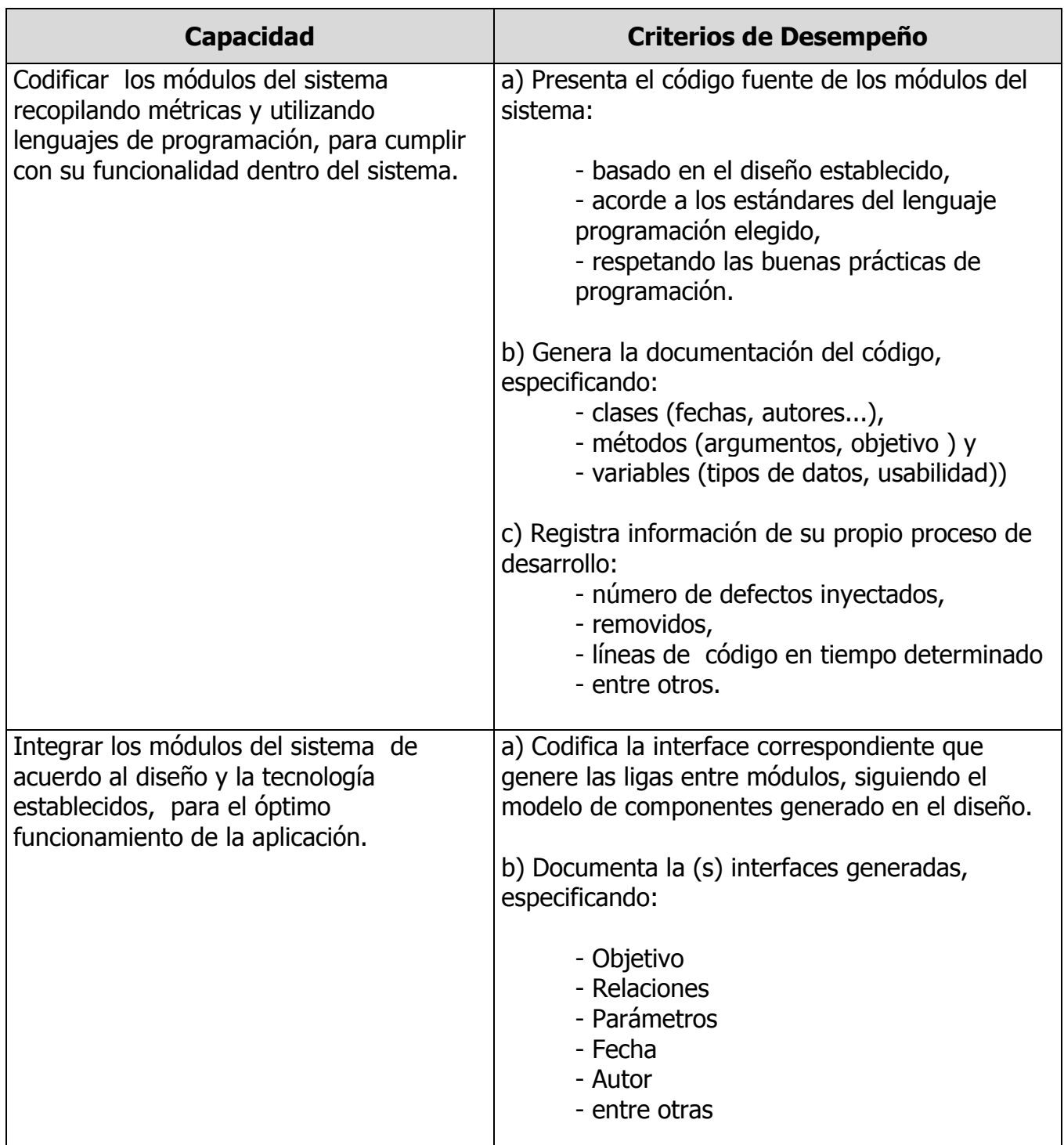

#### **CAPACIDADES DERIVADAS DE LAS COMPETENCIAS PROFESIONALES A LAS QUE CONTRIBUYE LA ASIGNATURA**

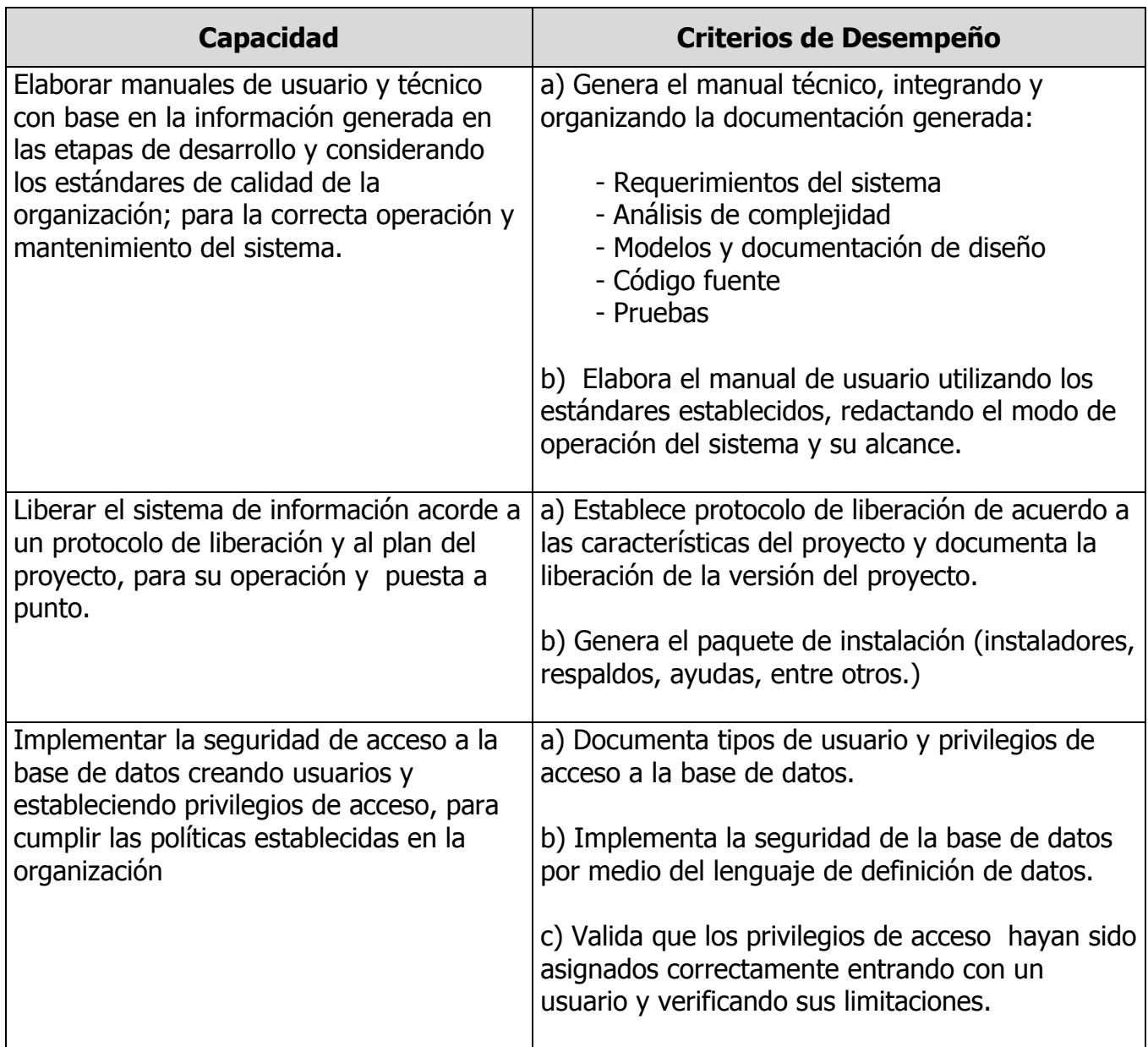

# **FUENTES BIBLIOGRÁFICAS**

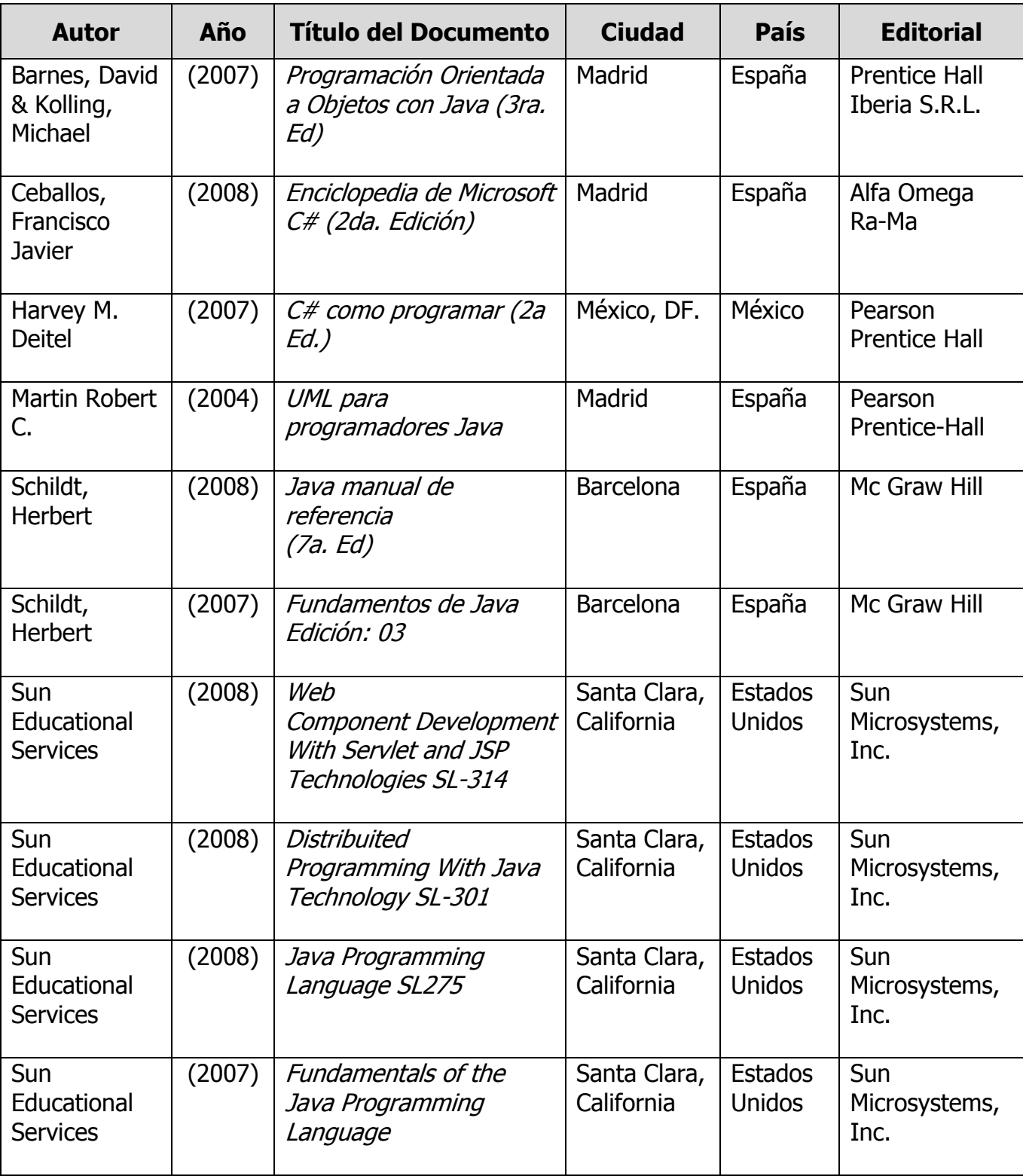

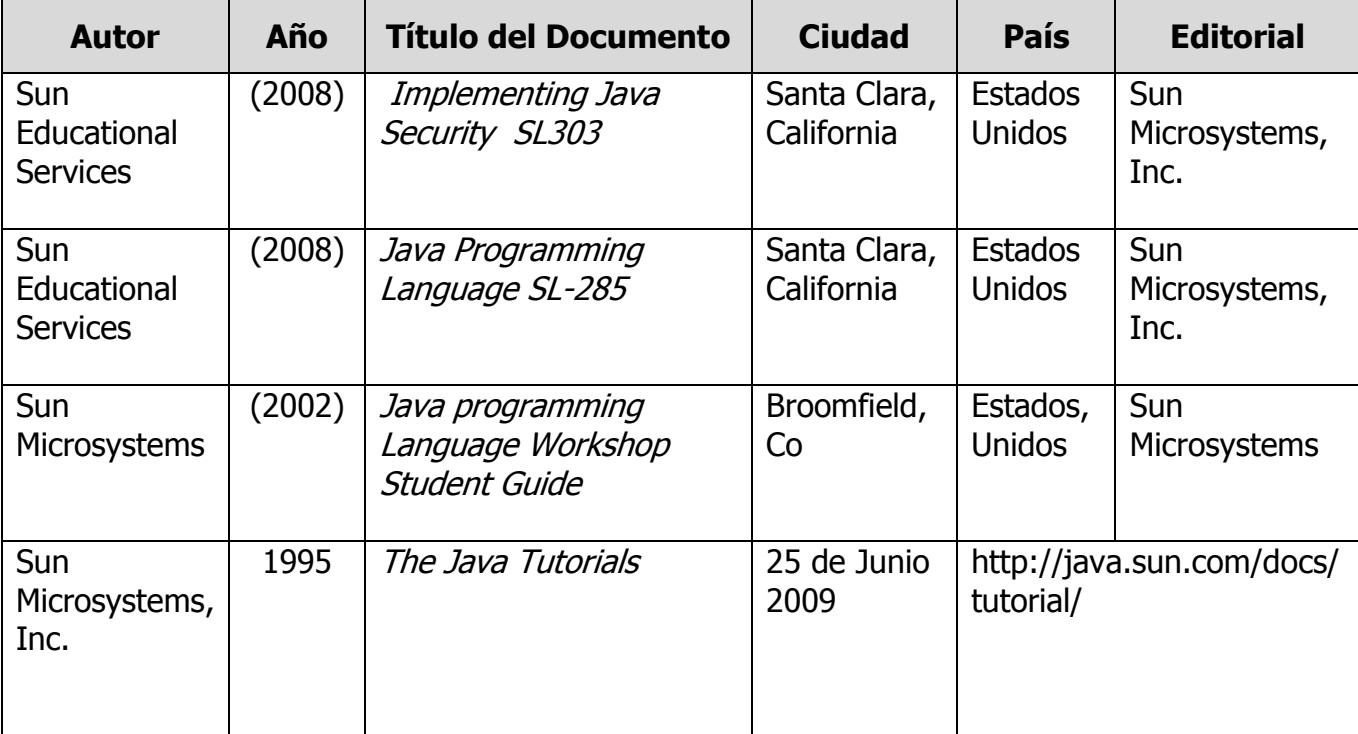